## **CS118 Programming Regular Polygons**

A regular polygon is a polygon with all sides of equal length and all angles of equal measure.

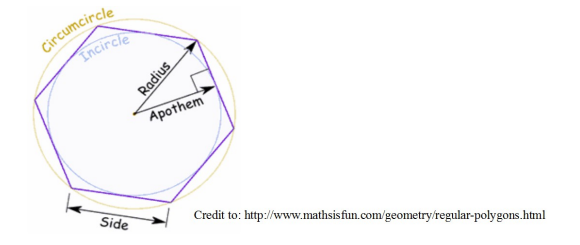

The area of any regular polygon is

$$
A = \frac{n a s}{2}
$$

where

*n* is the number of sides *a* is the length of the apothem *s* is the length of one of the sides

In a regular polygon the length of the apothem is related to the length of a side:

$$
a = \frac{s}{2 \tan \left( \frac{180^\circ}{n} \right)}
$$

## **Please note that the this formula's tangent function assumes an angle in degrees.**

Write a Python program with CLI (command line interface – the normal type program we've been writing) that will collect from the user a single value: the length of a side of a regular polygon. After collecting the value from the user, use the round() function to round the input to 3 decimal places.

Have your program create a table following the format shown in the sample run below (**don't use any spaces in your format string**s). Include in the table the length of the side (to 4 decimal places) and the area of a pentagon (5 sides), octagon (8 sides), and 20-gon (20 sides), each to 2 decimal places. Finally, show also the apothem for the 20-gon to 4 decimal places.

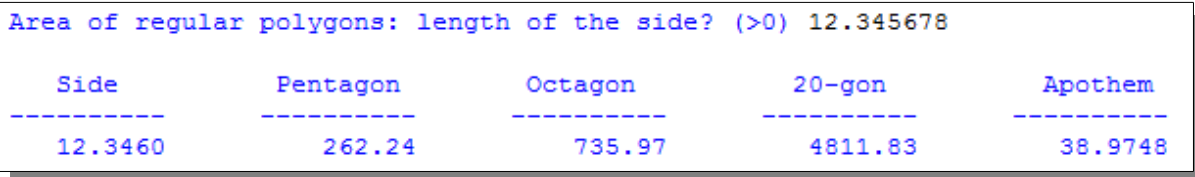

## **Extra Credit (30%)**

Make a second Python program that will permit the user to display any three regular polygons and the largest apothem. Collect a description of each polygon and its number of sides and display those instead of the three in the original assignment.

**Display the table only if none of the number of sides is invalid (non-integer, or fewer than 3 sides). If any are invalid, exit the program gracefully with an error message from your program (NOT a Python error message).** 

Submit both .PY files in a ZIP file.